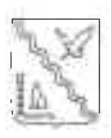

# МУНИЦИПАЛЬНОЕ БЮДЖЕТНОЕ ОБЩЕОБРАЗОВАТЕЛЬНОЕ УЧРЕЖДЕНИЕ СРЕДНЯЯ ОБЩЕОБРАЗОВАТЕЛЬНАЯ ШКОЛА №1 ИМЕНИ А.И.ГЕРЦЕНА МУНИЦИПАЛЬНОГО ОБРАЗОВАНИЯ ТИМАШЕВСКИЙ РАЙОН

# **ПРИКАЗ**

or 21 10.2020

 $N<sub>2</sub>$  450 /ОД

город Тимашевск

## О работе телефонов «горячей линии» по вопросам организации и проведения государственной итоговой аттестации по образовательным программам основного общего и среднего общего образования в 2021 году

На основании письма управления образования администрации муниципального образования Тимашевский район от 29 сентября 2020 г. № 141-1740/20-15 в целях снижения социальной напряженности и оказания консультативной помощи по вопросам подготовки и проведения государственной итоговой аттестации по образовательным программам основного общего и среднего общего образования приказываю:

Горбачеву М.Н., зам.директора по УВР, ответственному за органи-1. зацию и проведение государственной итоговой аттестации в 2021 году продолжить работу и:

- обеспечить условия для работы телефонов «горячей линии» по вопросам организации и проведения государственной итоговой аттестации по образовательным программам основного общего образования и среднего общего образования в 2020-2021 учебном году, в том числе:

- о местах регистрации на участие в итоговом сочинении (изложении) для участников ЕГЭ в МБОУ СОШ № 1 в 2021 году (приложение 1);

- о местах регистрации на участие в ЕГЭ для участников ЕГЭ в МБОУ СОШ № 1 в 2021 году (приложение 2);

- о работе телефонов «горячей линии» по вопросам организации и проведения итогового сочинения (изложения) в МБОУ СОШ № 1 в 2020-2021 учебном году (приложение 3);

- о работе телефонов «горячей линии» по вопросам организации и проведения ГИА-11 в муниципальном образовании Тимашевский район в 2021 году (приложение 4);

и празместить информацию о работе телефонов «горячей линии» на сайте и

Кантроль за выполнением данного приказа оставляю за собой.

Приказ вступает в силу с момента его подписания.

**HIPORTON ACHOV COLL No 1** 

О.И. Акасевич

# ПРИЛОЖЕНИЕ 1 к приказу МБОУ СОШ  $\mathbf{N\!e}$  1 от 31 10 2020№ 450 /ОД

#### **ИНФОРМАЦИЯ**

## о местах регистрации на участие в итоговом сочинении (изложении) для участников ЕГЭ в МБОУ СОШ №1 в 2020-2021 учебном году

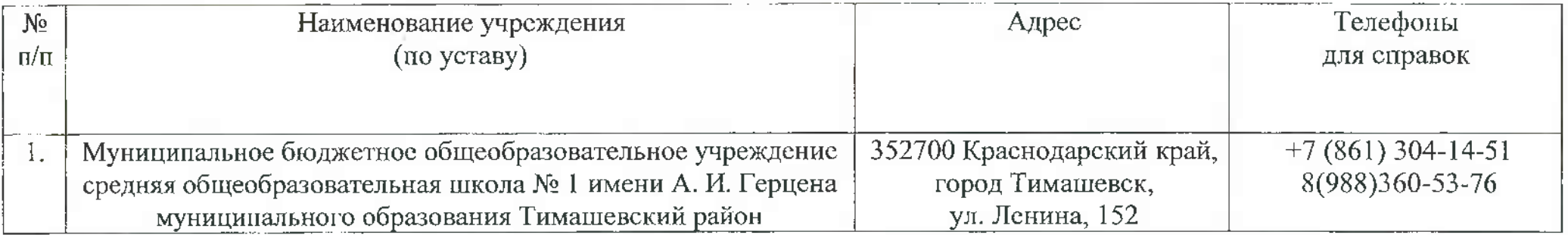

# **ІІРИЛОЖЕНИЕ 2** к приказу МБОУ СОШ № 1<br>oт <u>&1.10.2020 № 450</u> 10Д

#### **ИНФОРМАЦИЯ**

# о местах регистрации на участие в ЕГЭ для участников ЕГЭ в МБОУ СОШ № 1 в 2021 году

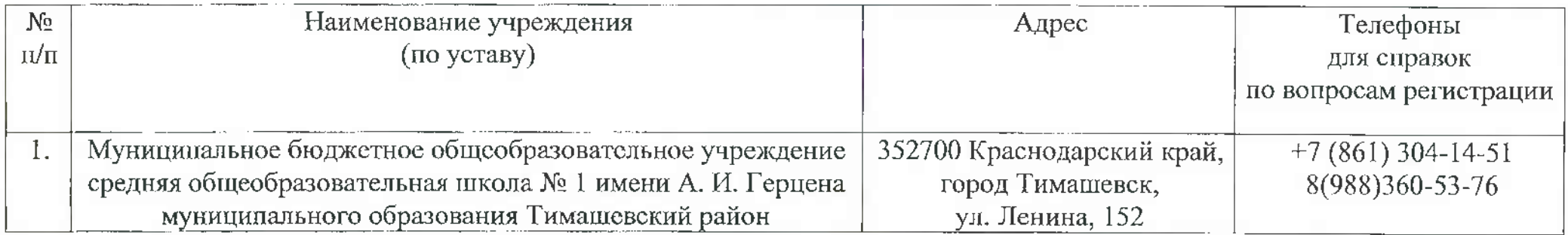

## ПРИЛОЖЕНИЕ 3 к приказу МБОУ СОШ №1 от 21.10 2020№ 450 /ОД

## **ИНФОРМАЦИЯ**

#### о работе телефонов «горячей линии» по вопросам организации и проведения итогового сочинения (изложения) в МБОУ СОШ № 1 в 2020-2021 учебном году

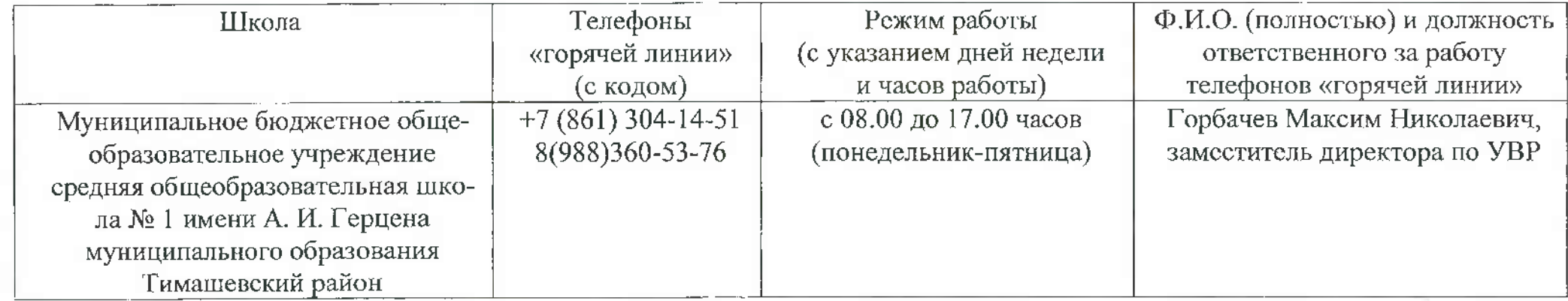

ПРИЛОЖЕНИЕ 4 к приказу МБОУ СОШ № 1 от 21.10.2020№ 450 /ОД

#### **ИНФОРМАЦИЯ**

## о работе телефонов «горячей лиции» по вопросам организации и проведения ГИА-11 в муниципальном образовании Тимашевский район в 2021 году

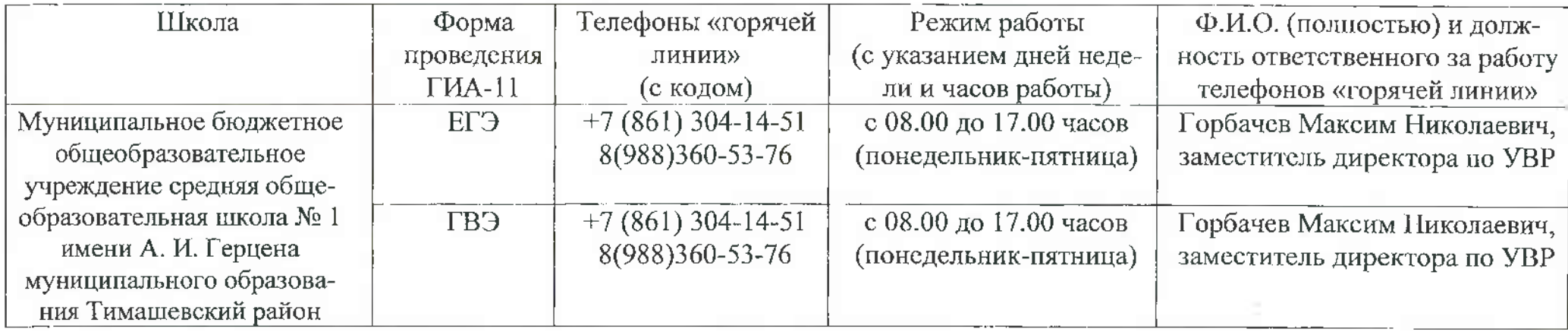

일반 아이들은 아이들이 아니라